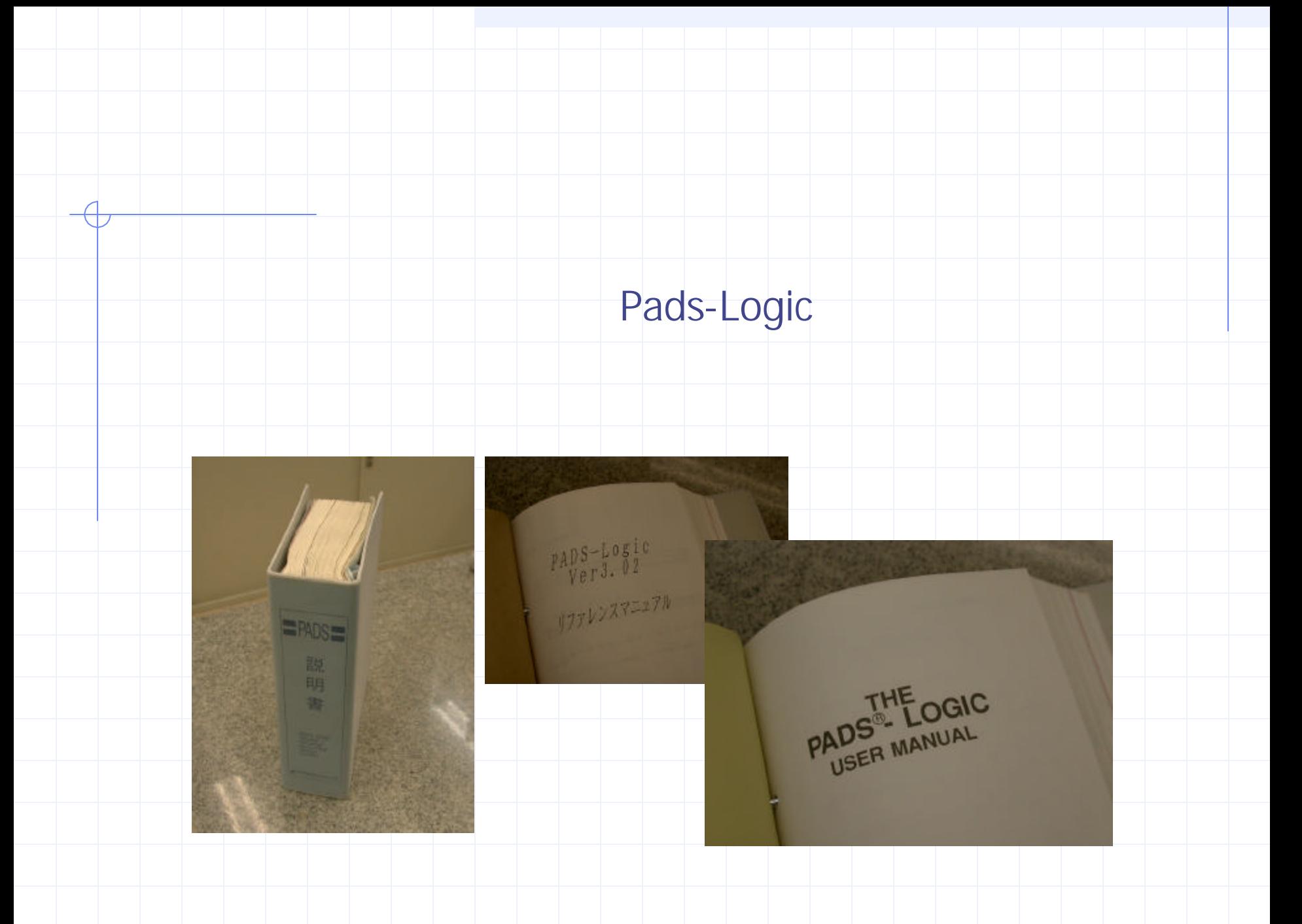

## Pads-Logic

Pads-Logic

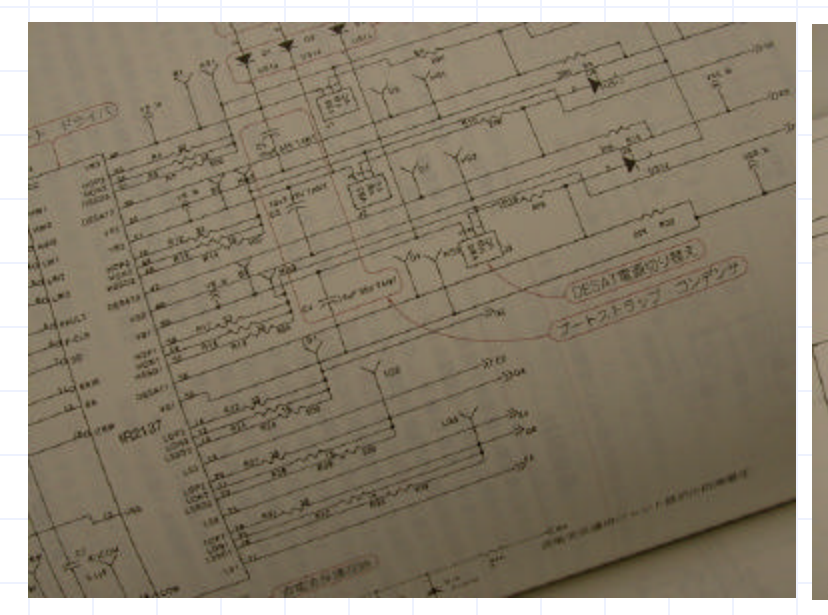

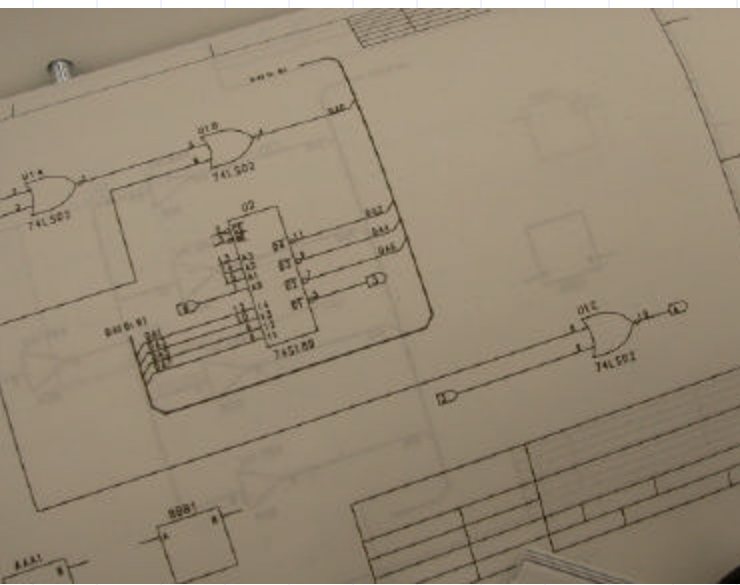

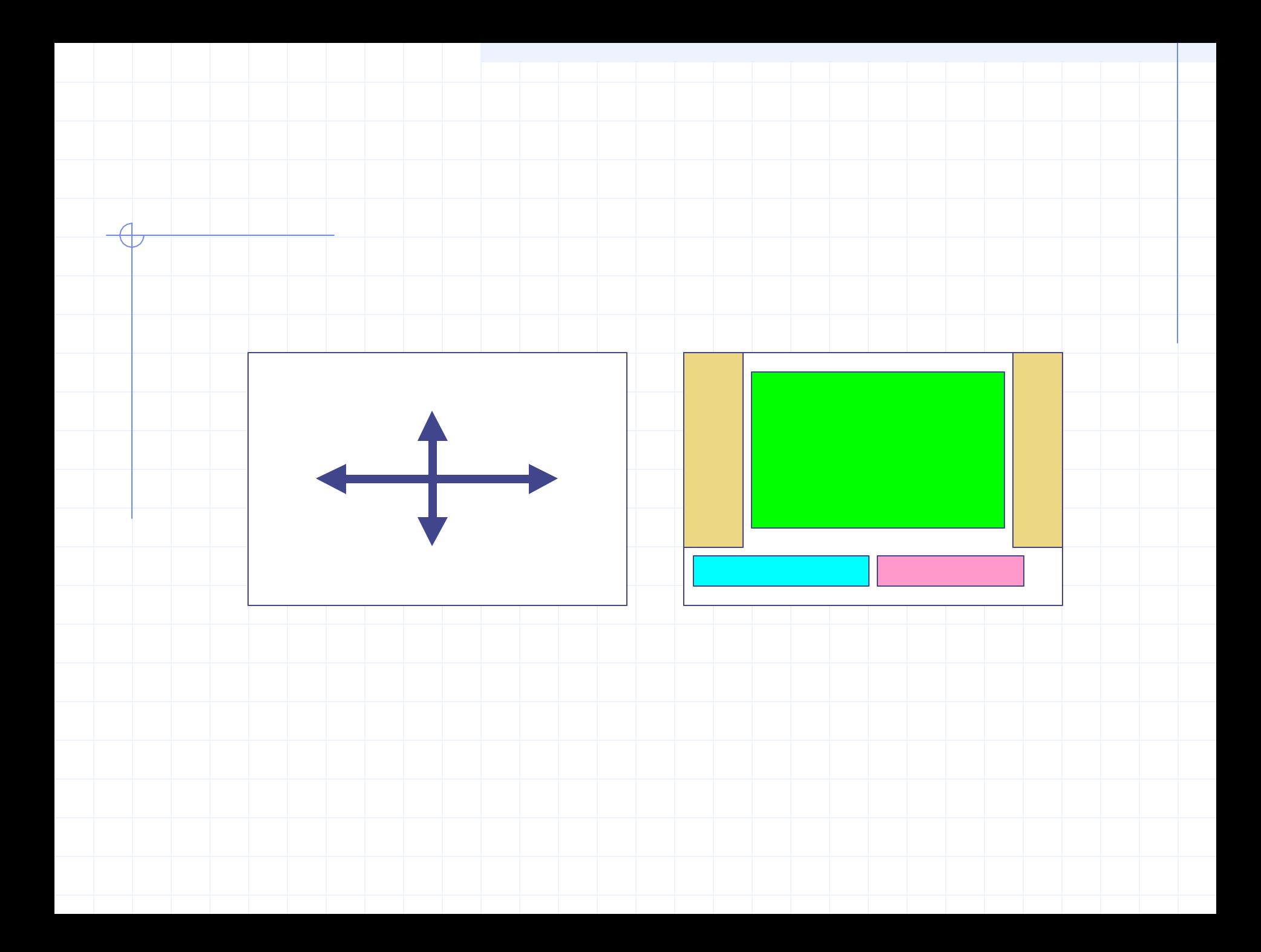

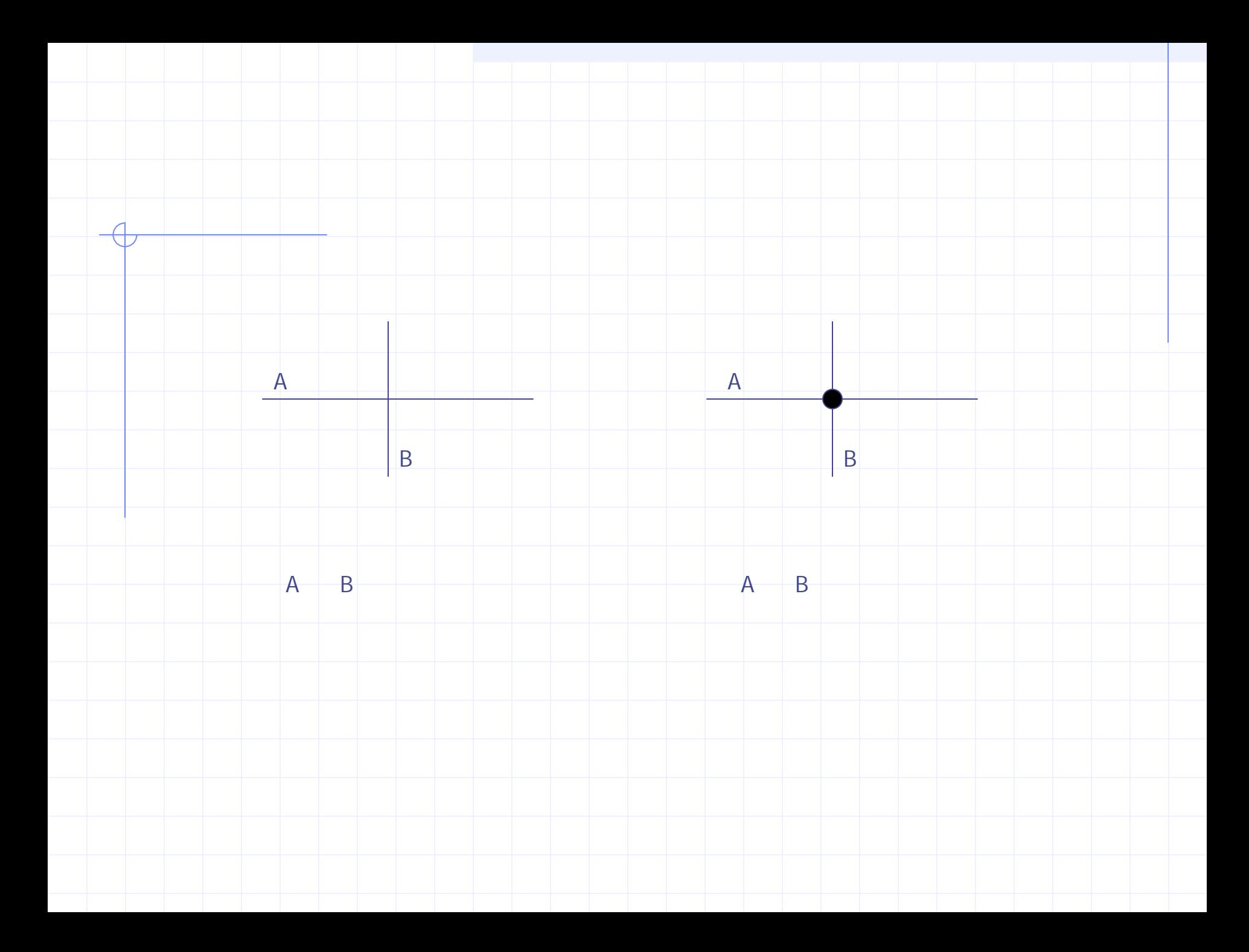

## Pads-Logic

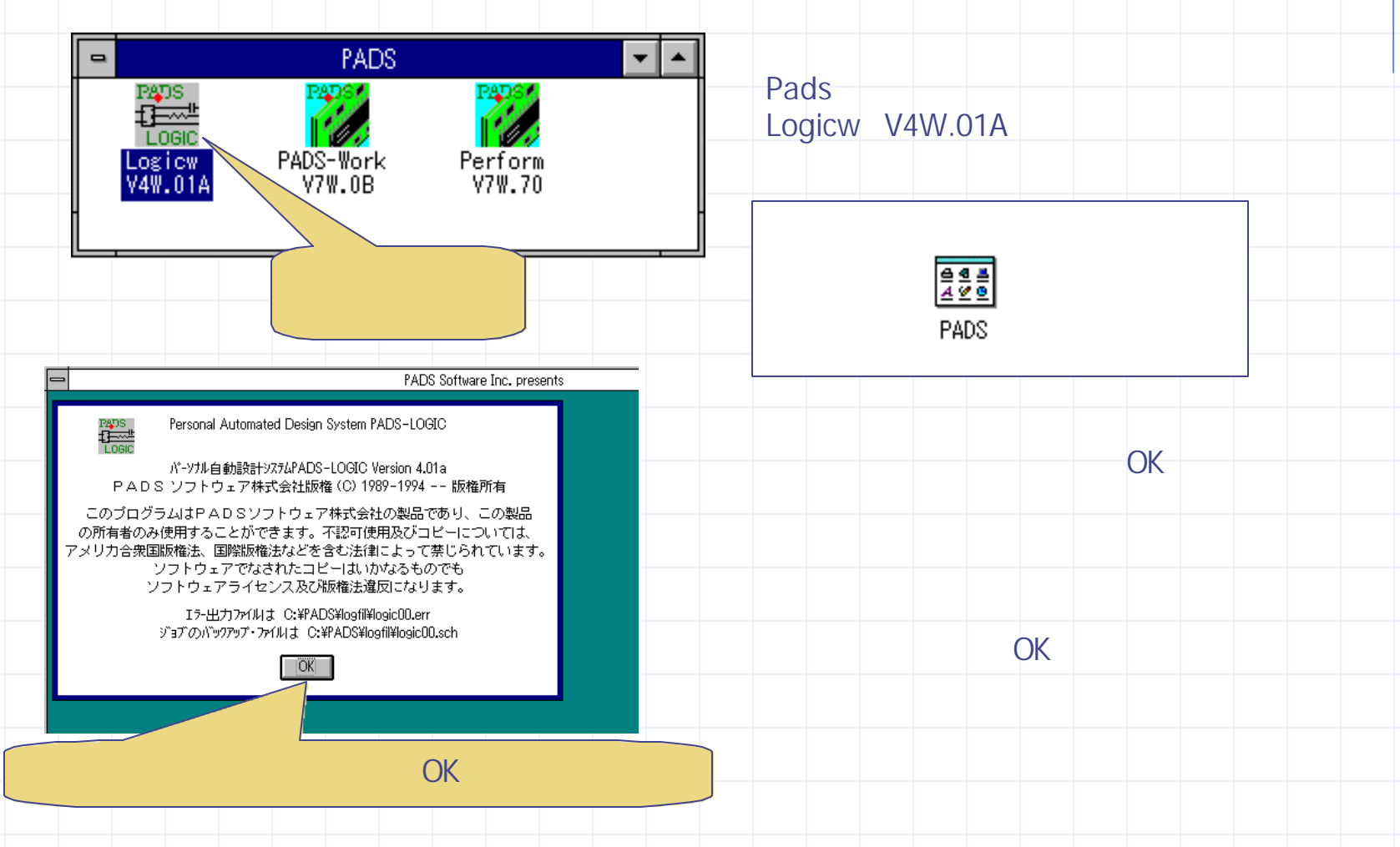

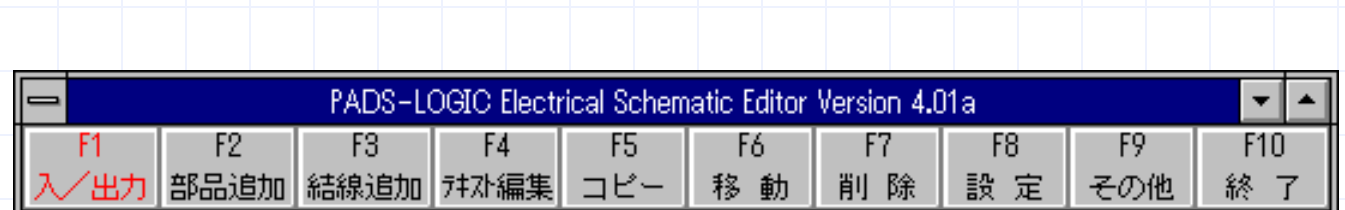

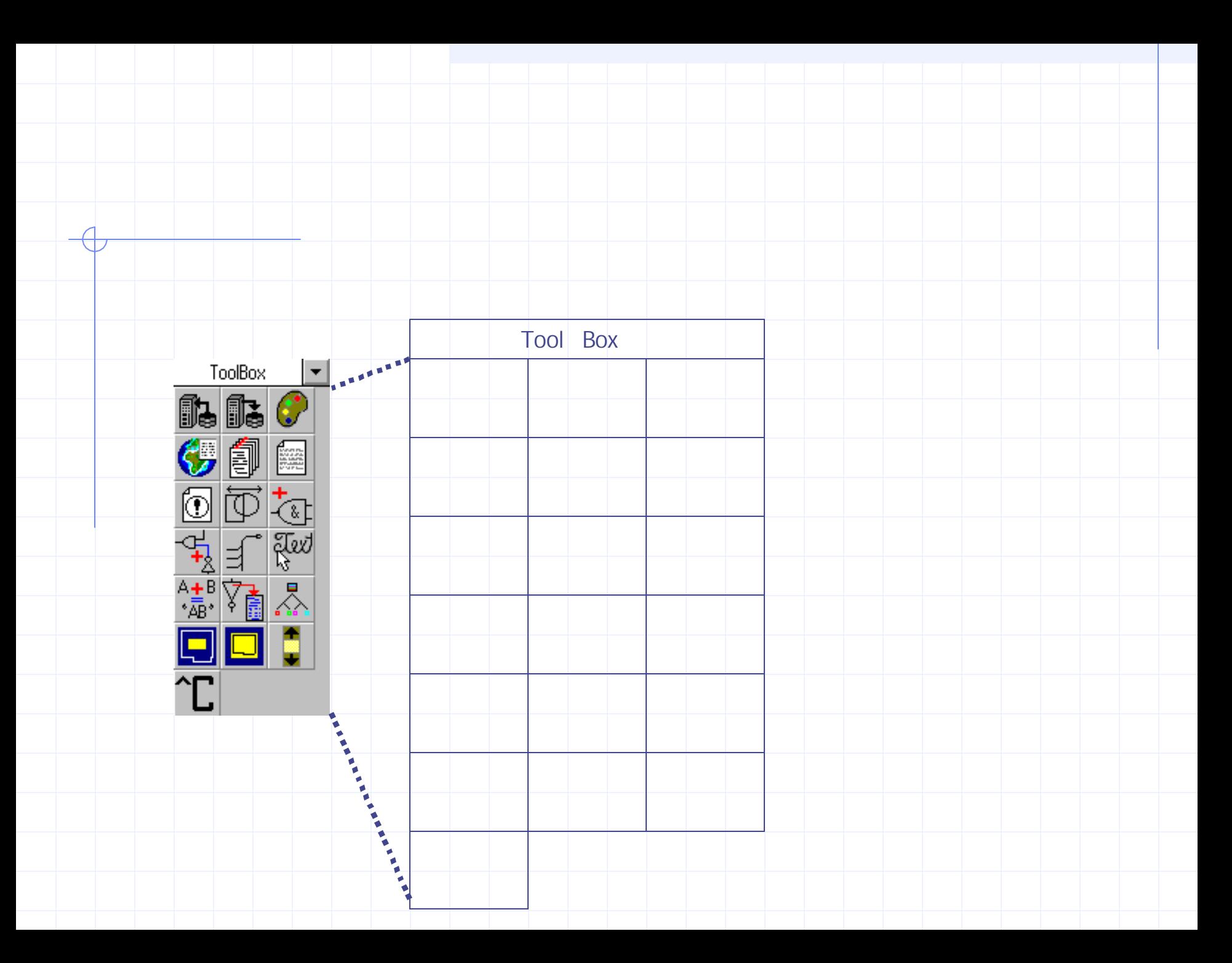

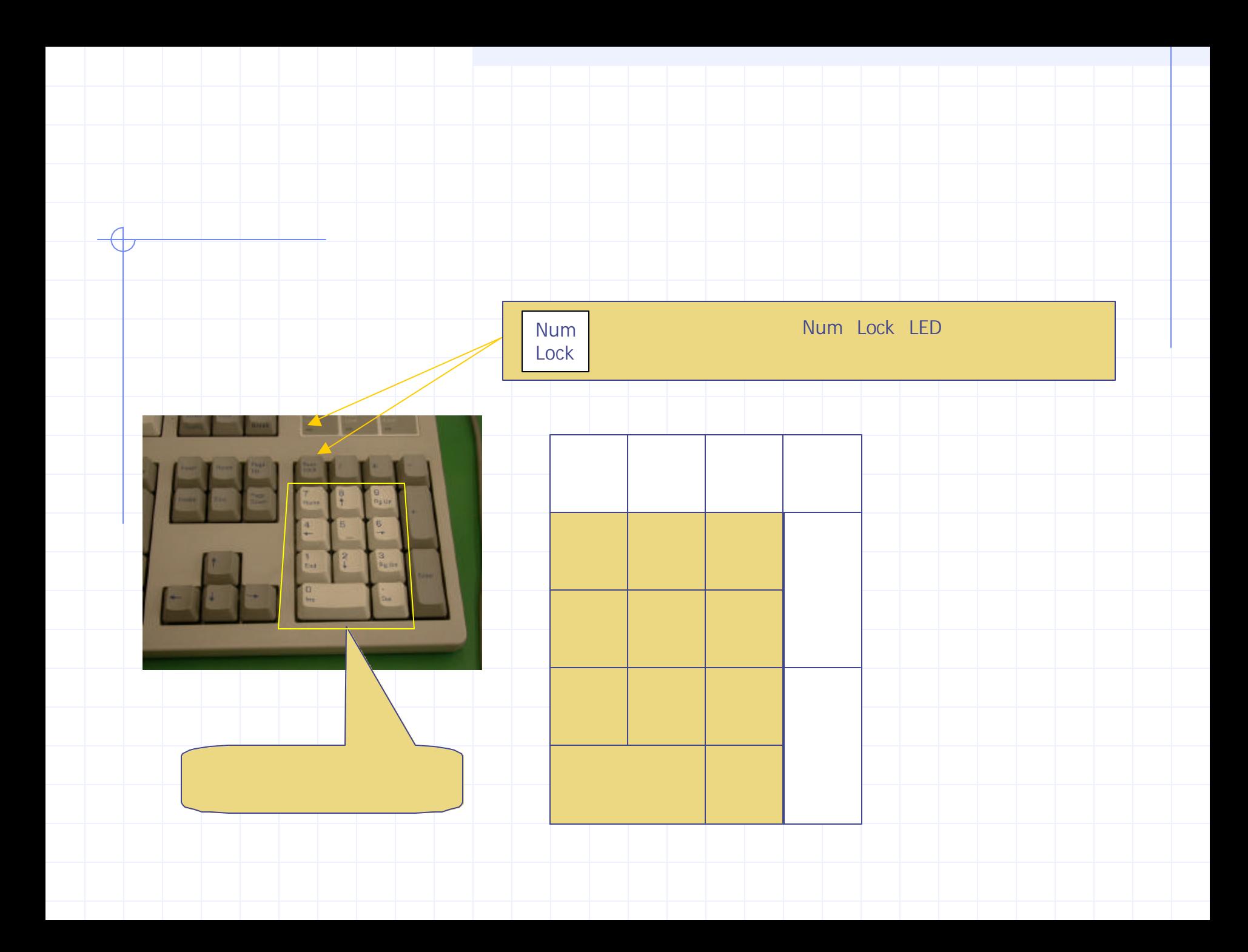

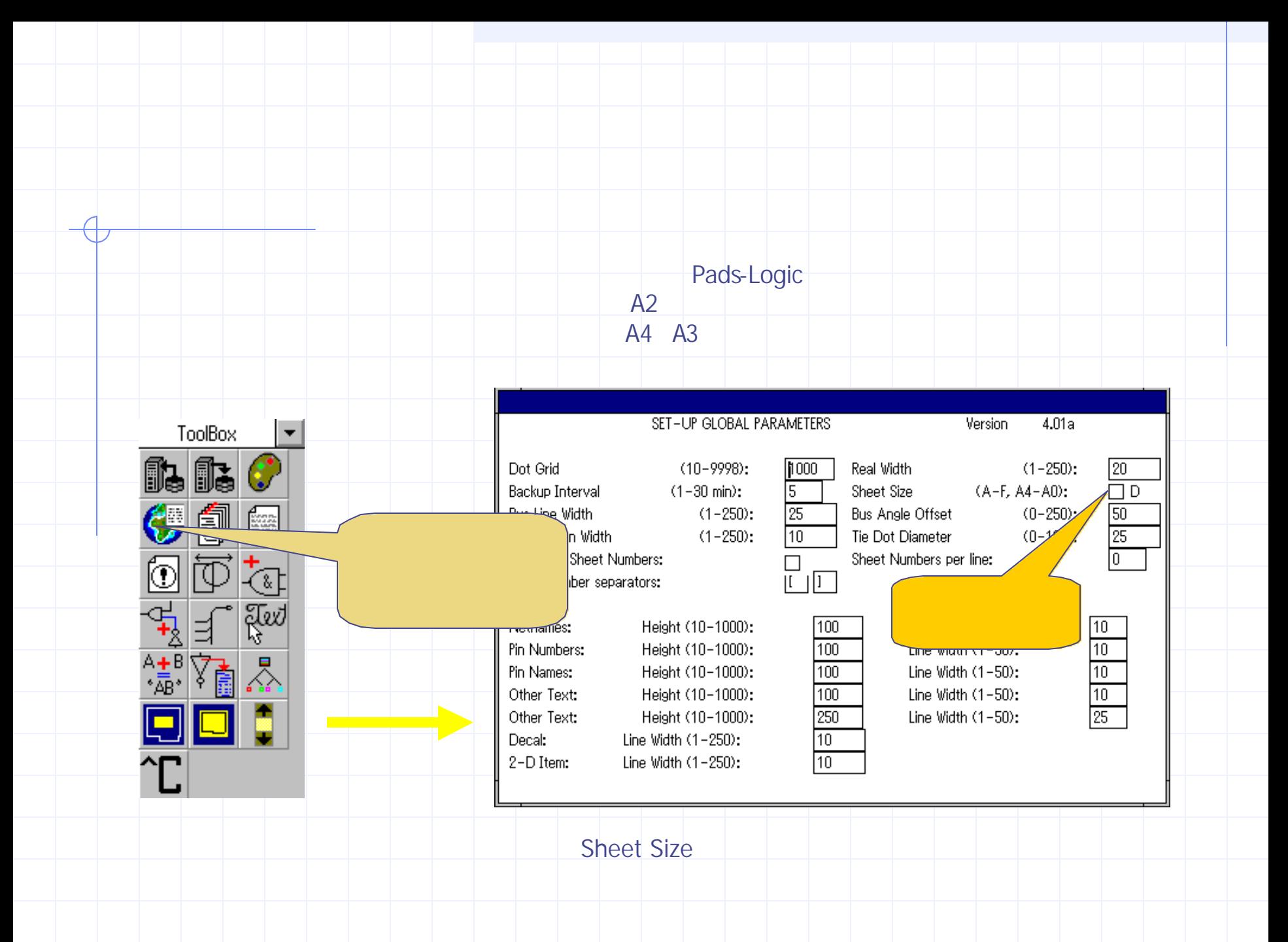

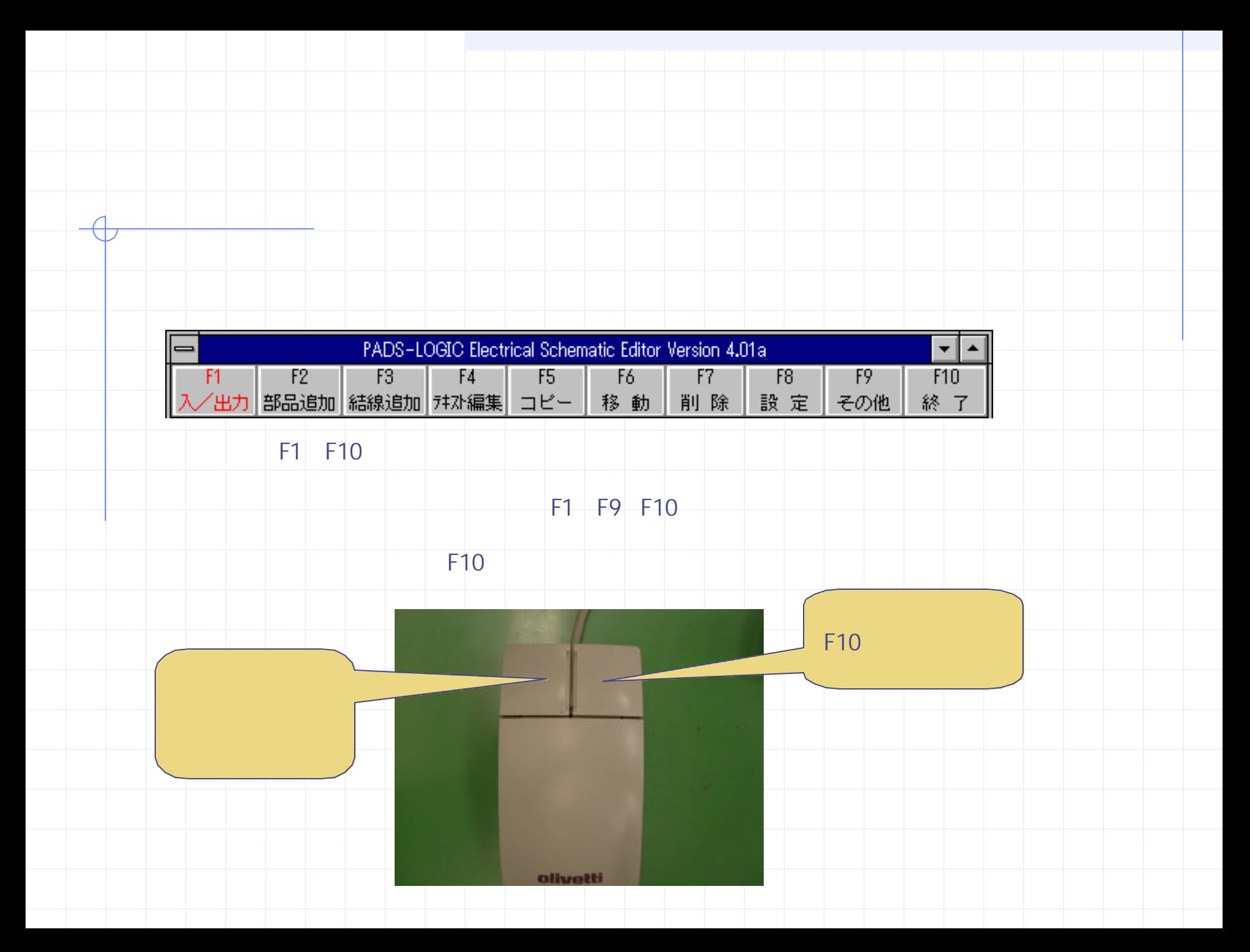

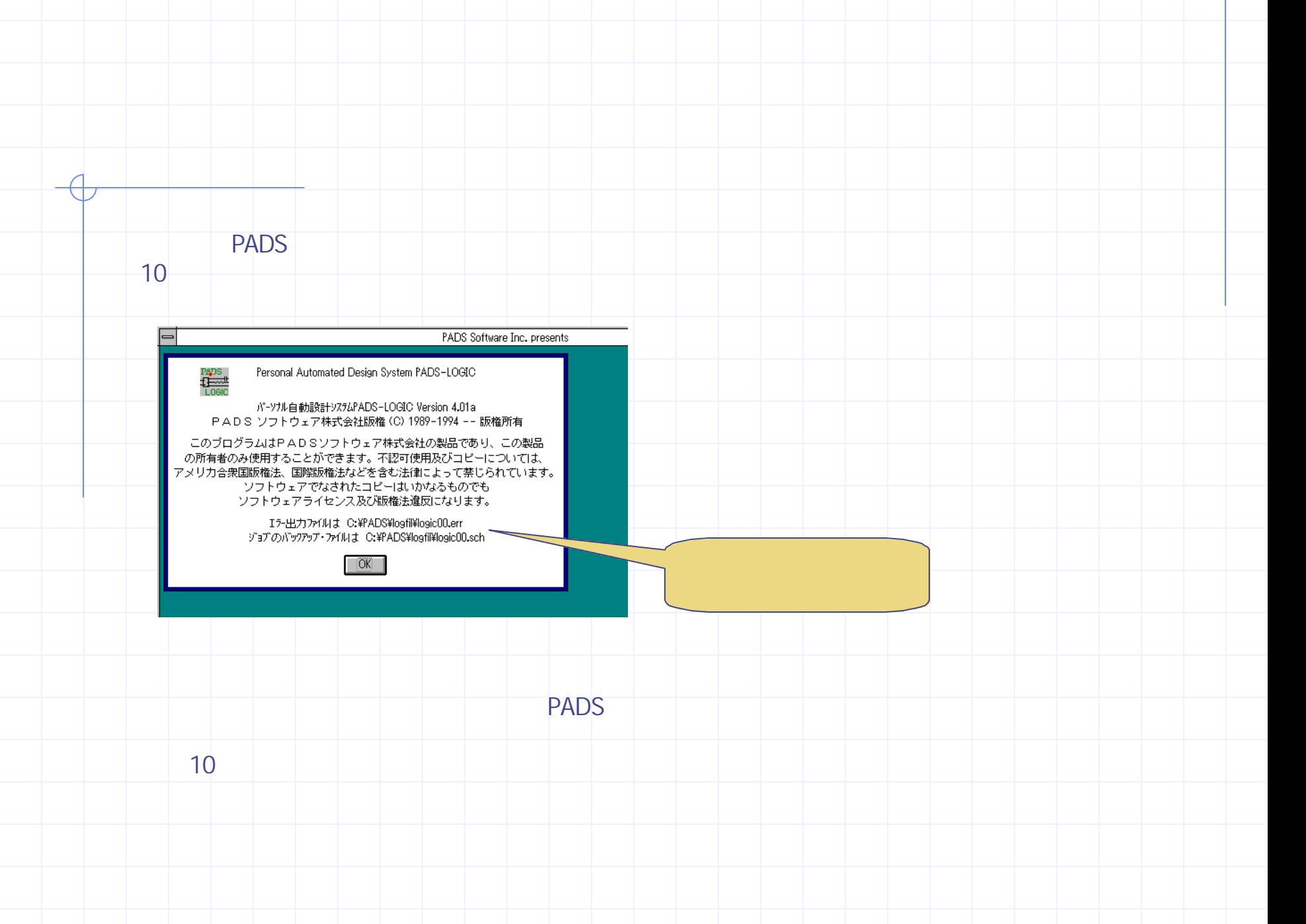

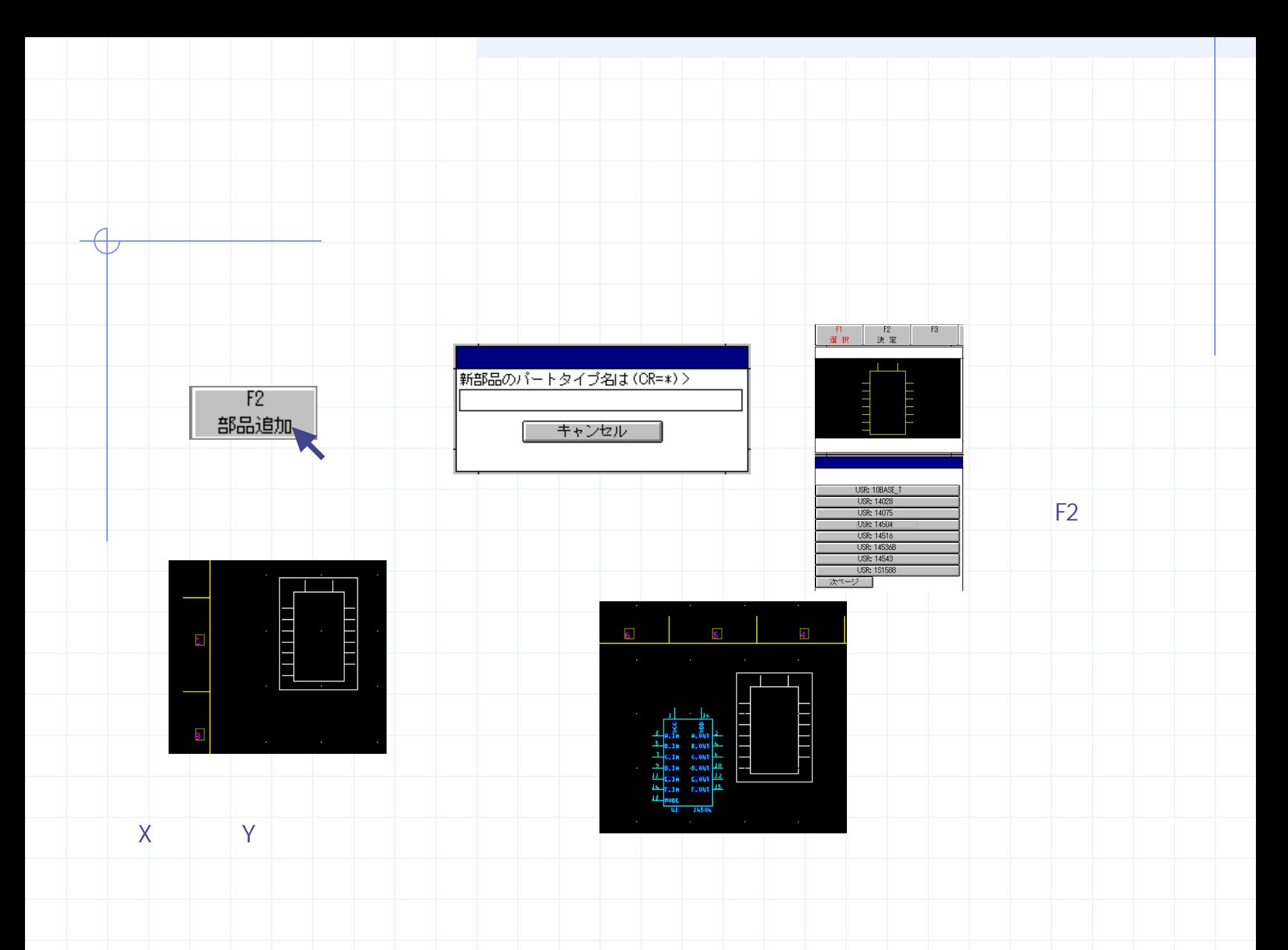

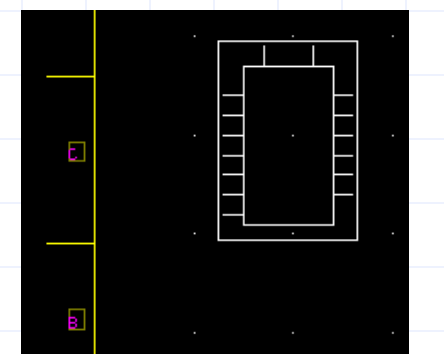

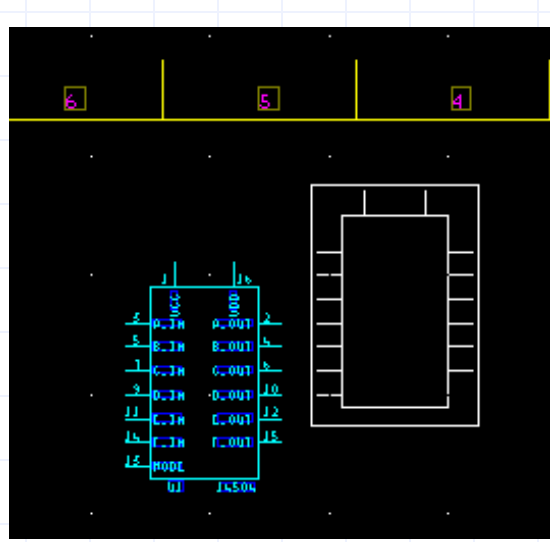

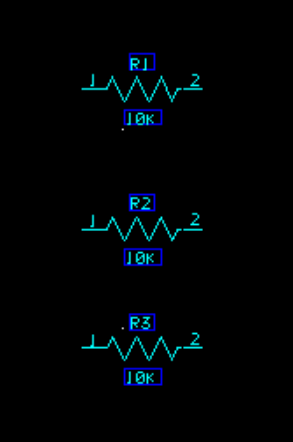

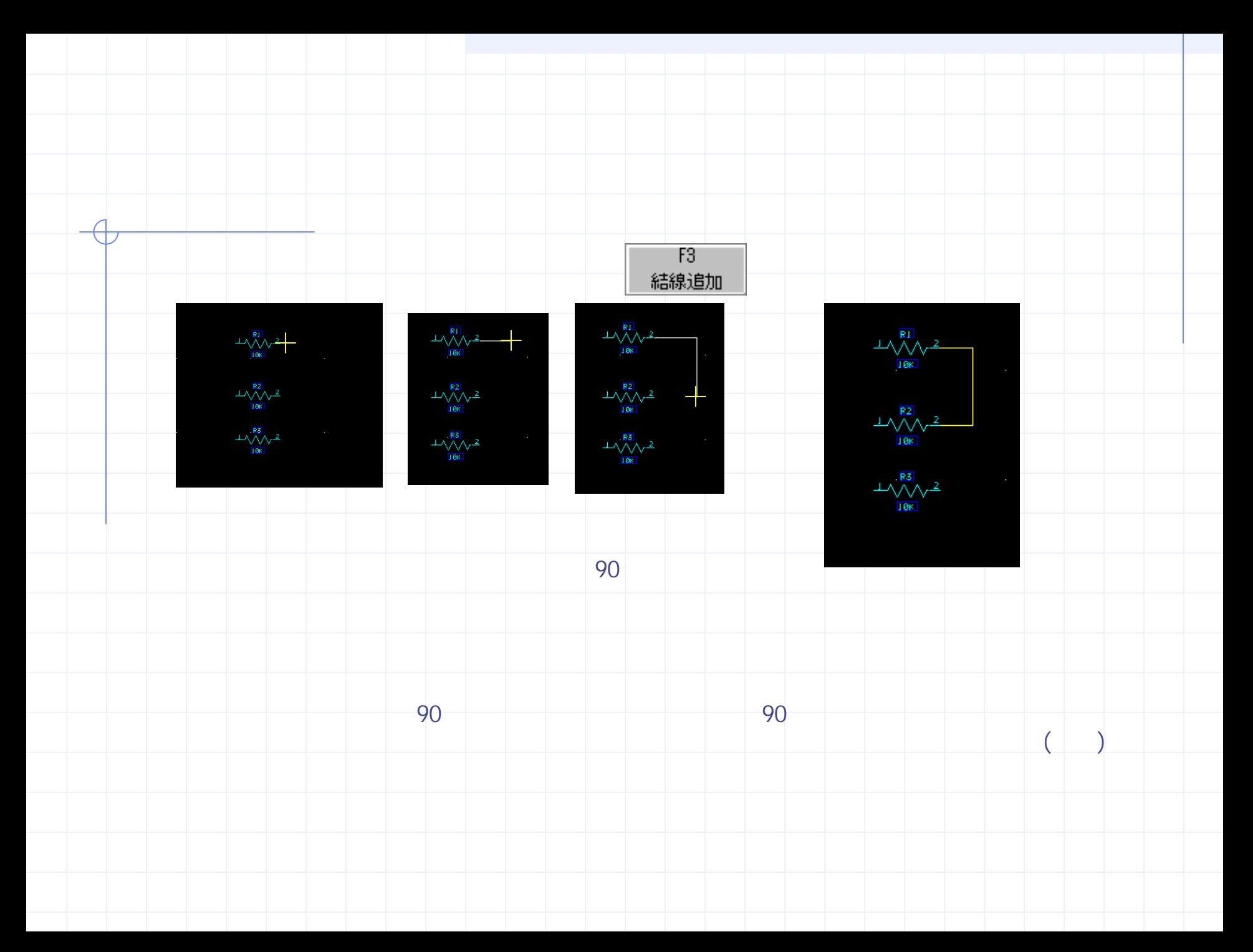

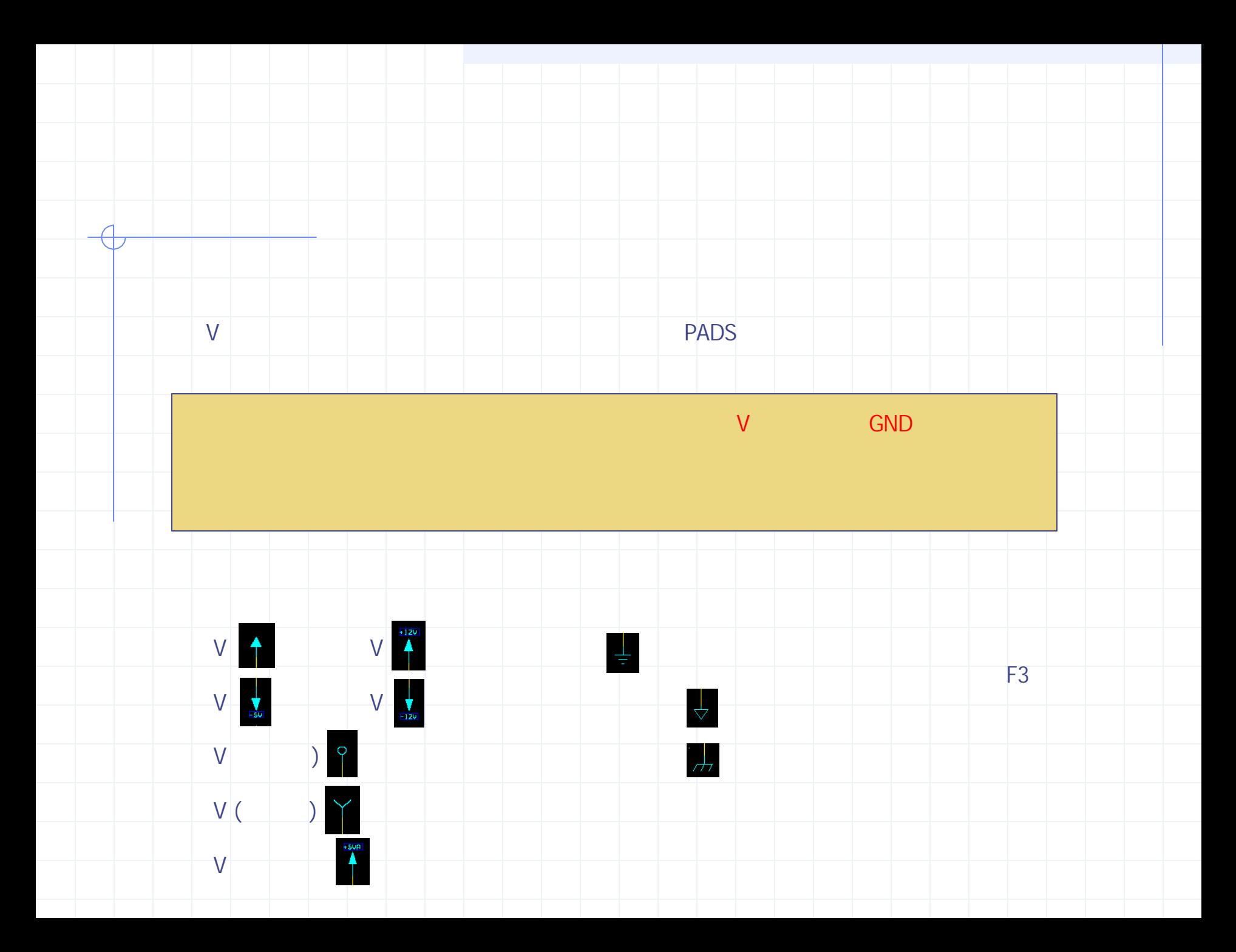

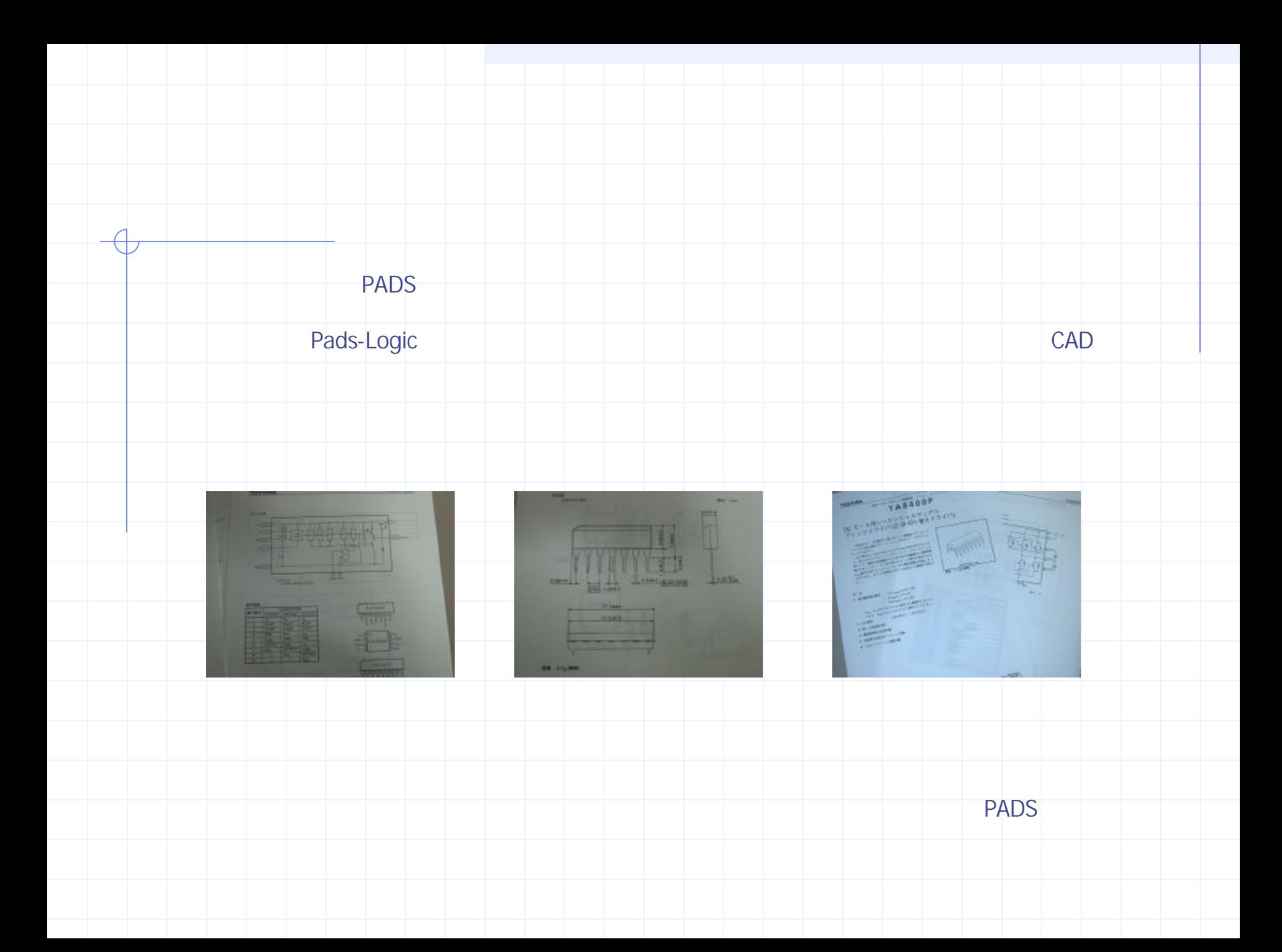

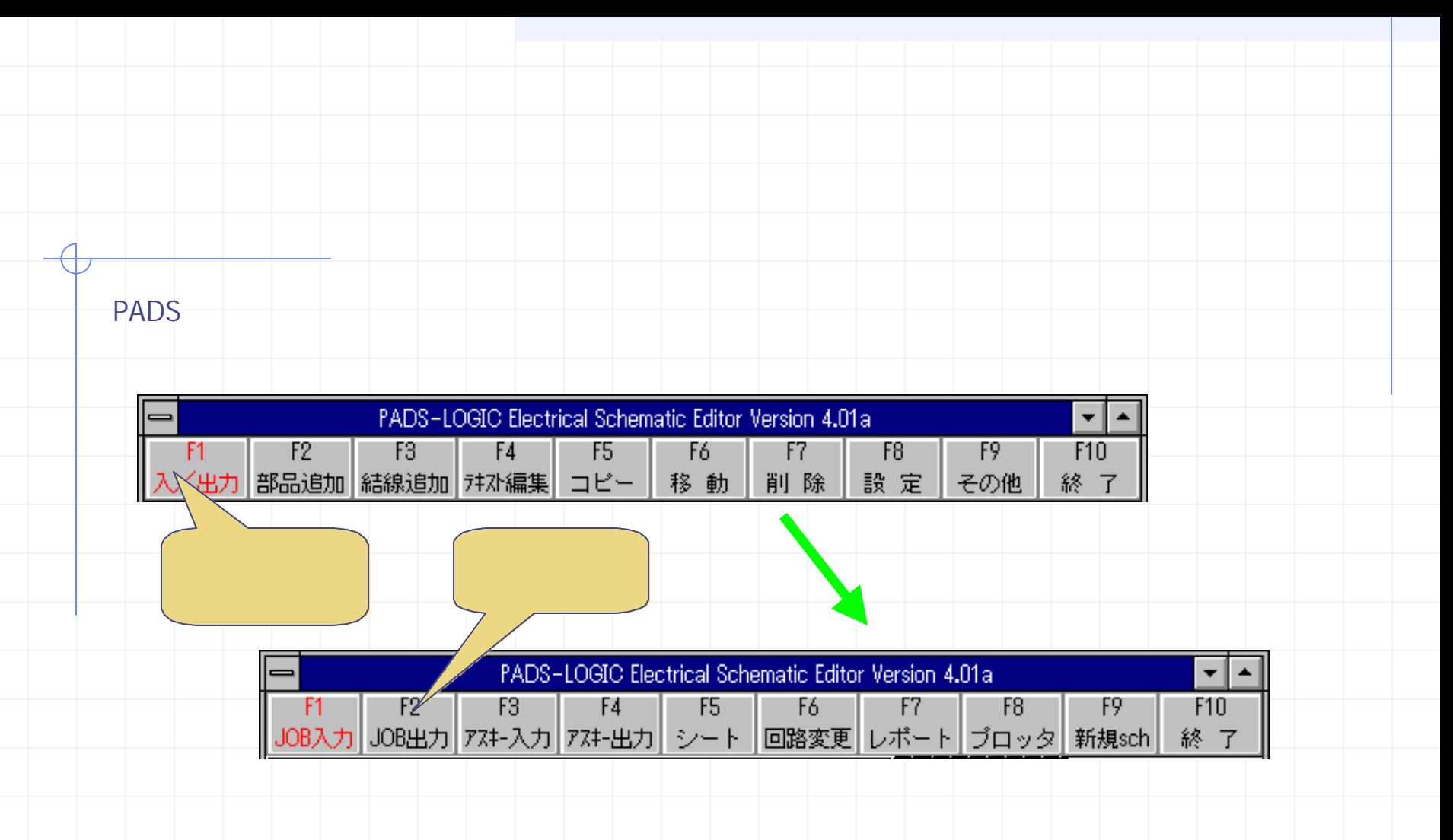

OK

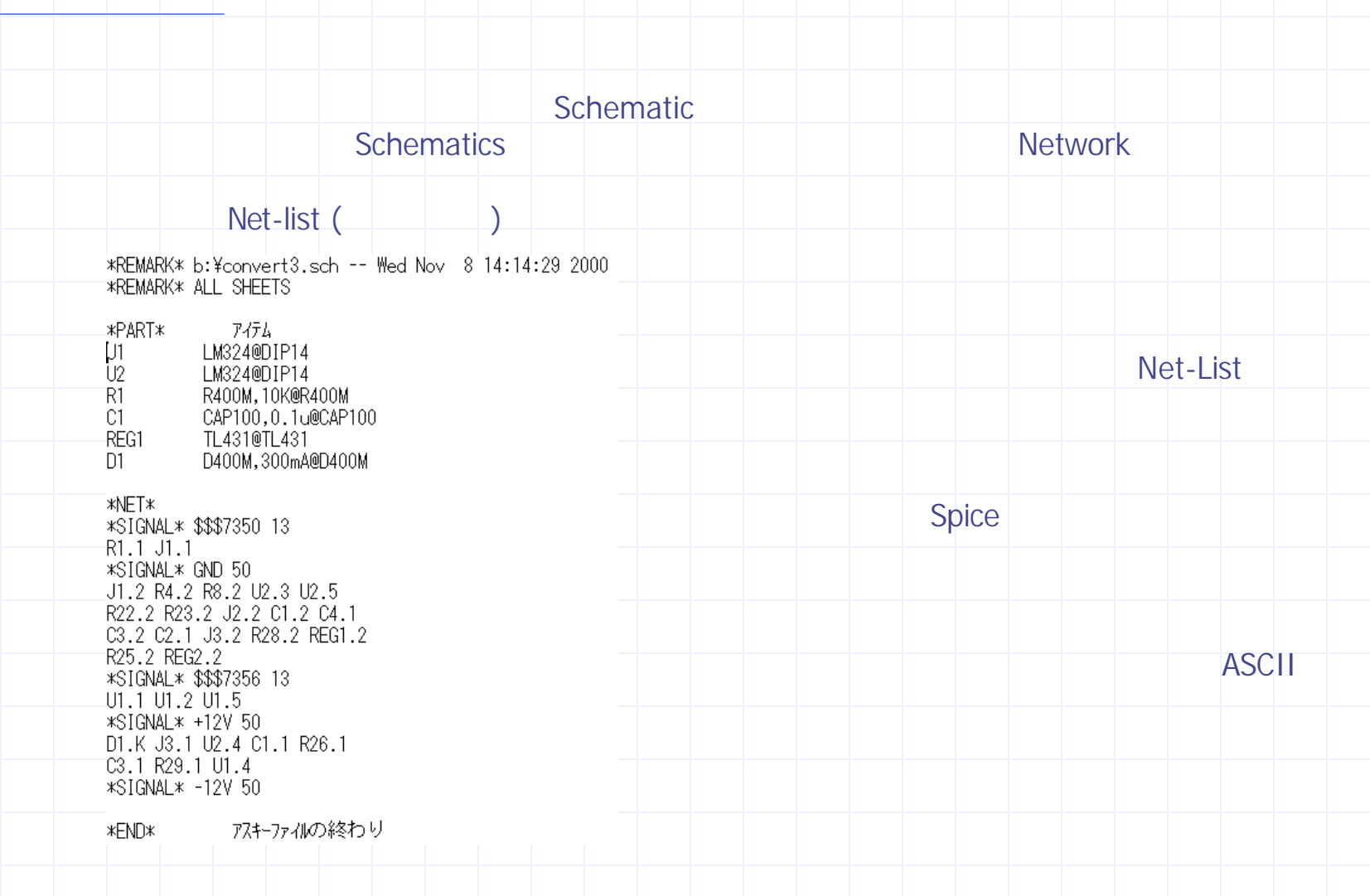

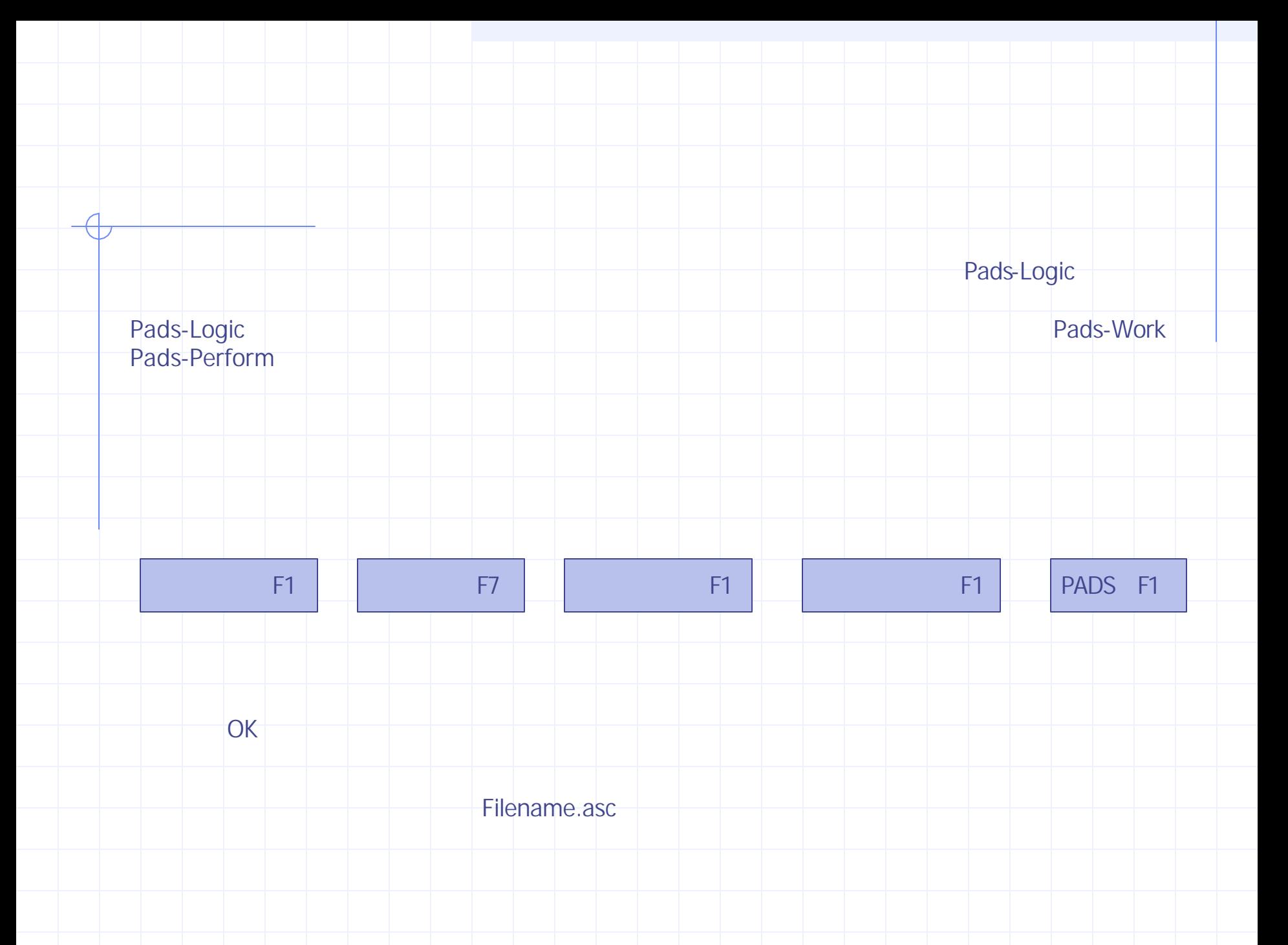

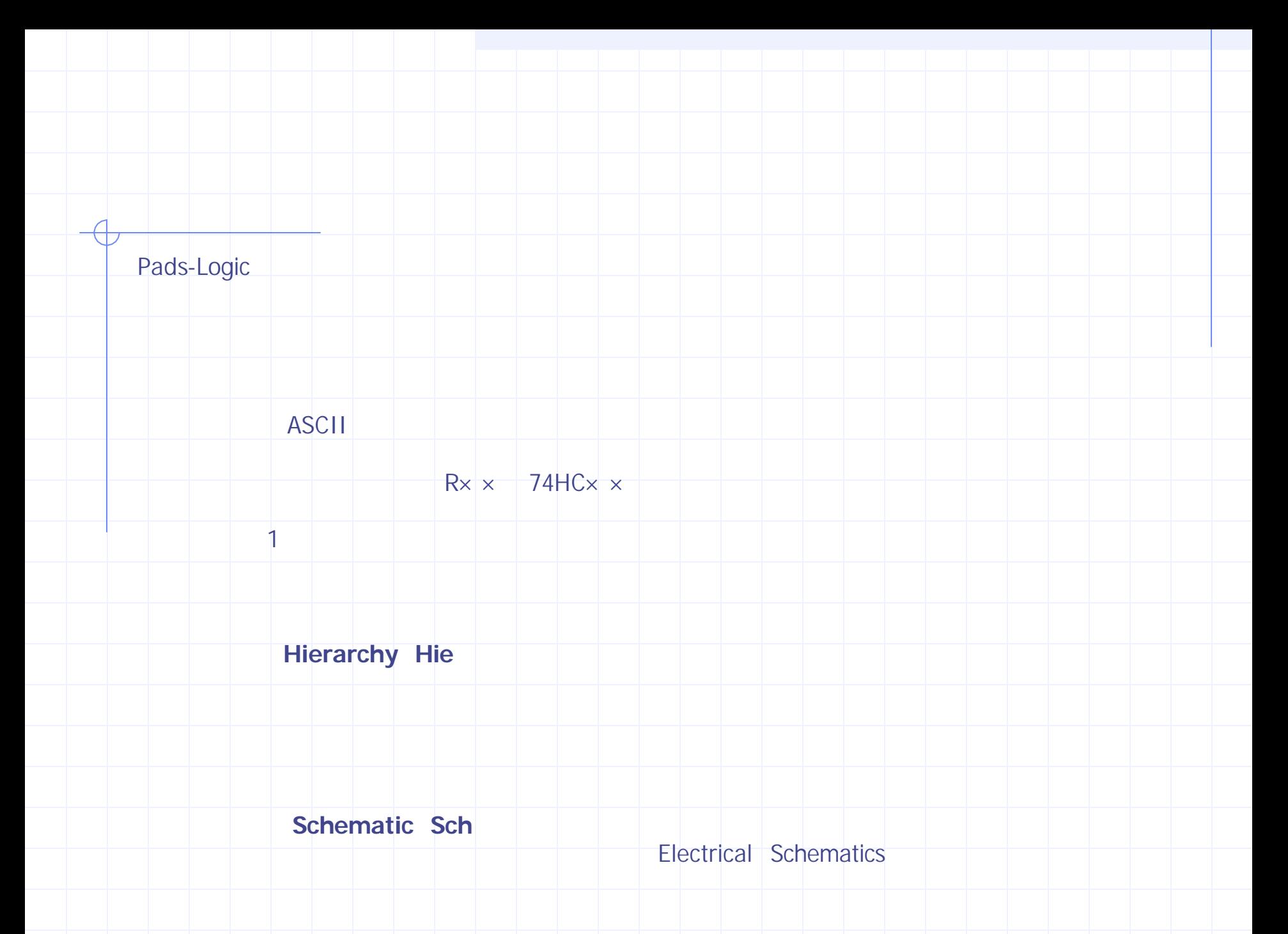

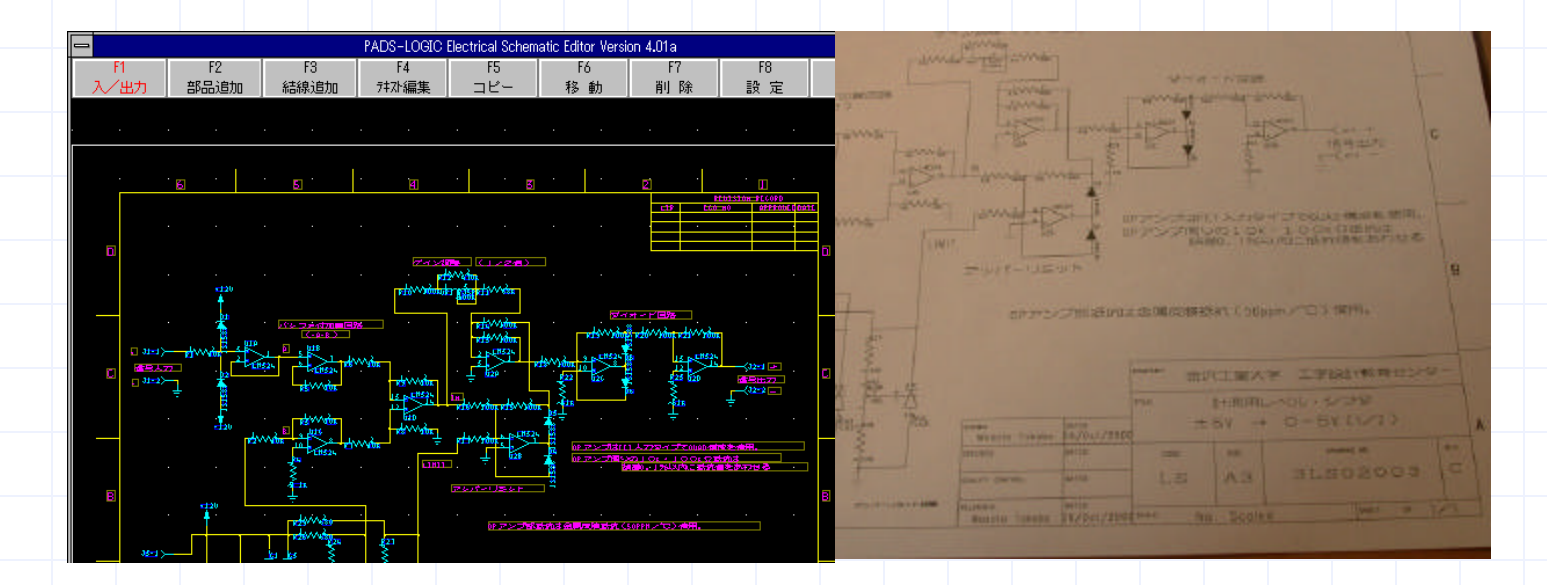

 $PADS$ 

Automatic Schematic Editor